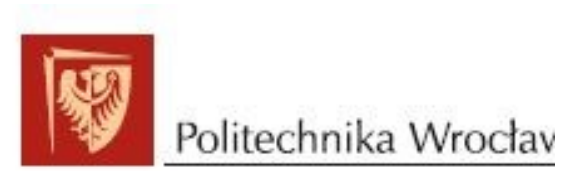

tel. 071 320 43 43, 320 43 88

Dział Informacji i Promocji PWr Wrocław, 25 kwietnia 2018 r.

## E-sportowe święto na Politechnice Wrocławskiej

W sobote, 28 kwietnia, po trwających blisko dwa miesiące zmaganiach poznamy zwycięzcę drugiego sezonu "Ligi Akademickiej" League Of Legends. Finał rozgrywek rozpocznie się o godz. 16.30 w Strefie Kultury Studenckiej Politechniki Wrocławskiej, a imprezie towarzyszyć będzie m.in. konkurs cosplay.

Liga Akademicka to rozgrywki e-sportowe, w których szesnaście drużyn przez osiem tygodni rywalizuje tocząc boje m.in. w popularnej grze League of Legends – sieciowej produkcji, w której o zwycięstwo walczą dwa pięcioosobowe zespoły stworzone przez studentów z całego kraju.

Sobotnia impreza rozpocznie się od meczu o trzecie miejsce, a tuż po jego zakończeniu ruszą zmagania dwóch najlepszych zespołów w tegorocznych rozgrywkach.

Specjalnie na wydarzenie przygotowana zostanie strefa kibica, w której wszystkie pojedynki będzie można oglądać na telebimach. Mecze będą komentowane przez duet Mariusz "Manieq" Dziarmaga oraz Paweł "Cruiser" Klimesz. Gościem specjalnym w roli trzeciego komentatora będzie Wojtek "Tabasko" Kruza. Całą imprezę poprowadzi Filip "Testree" Mątowski.

## Wstęp na finały jest bezpłatny.

Mistrzowskiego tytułu broni drużyna "Inżynierzy" z Politechniki Wrocławskiej. Naszym studentom udało się zakwalifikować do półfinału obecnych rozgrywek, w którym zagrają z "Górnikami" z Politechniki Śląskiej. W drugiej parze półfinałowej zmierzą się zespoły z Politechniki Gdańskiej i Wojskowej Akademii Technicznej. Mecze półfinałowe zaplanowano na czwartek.

> Więcej informacji o rozgrywkach na stronie Ligi Akademickiej – https://ligaakademicka.pl/

Informacje dla mediów umieszczane są na stronie: http://www.pwr.edu.pl/index.dhtml